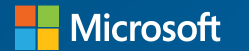

# **Instant Coffee: How To Eliminate Java Performance Warmup**

Simon Ritter, Deputy CTO, Azul Code. Cloud. Community.

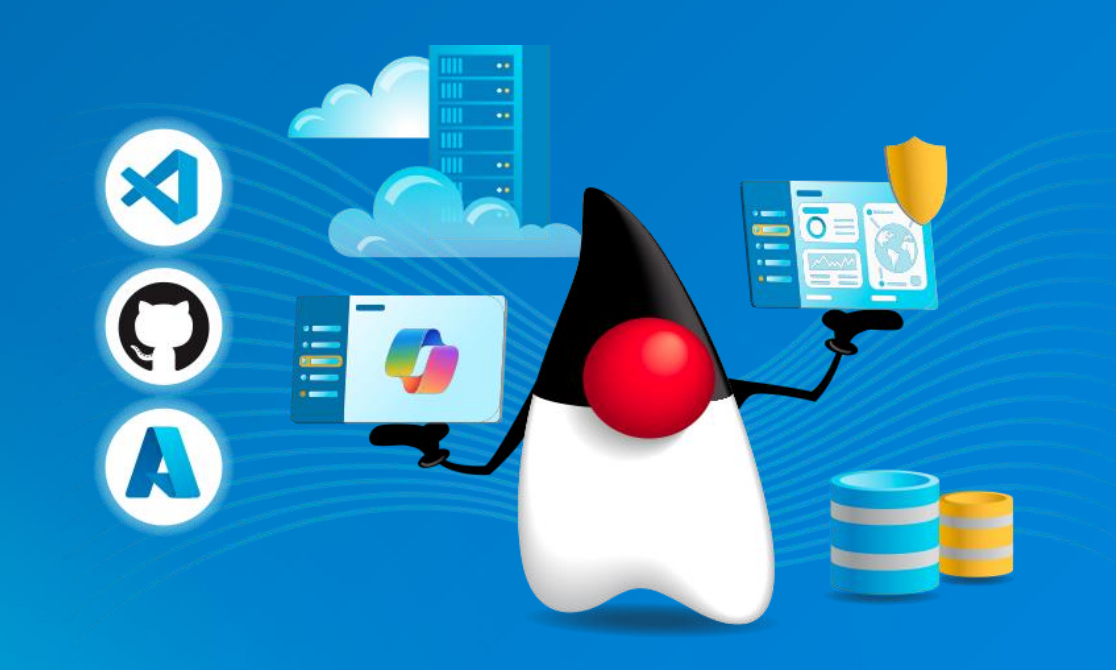

### **JVM Performance Graph**

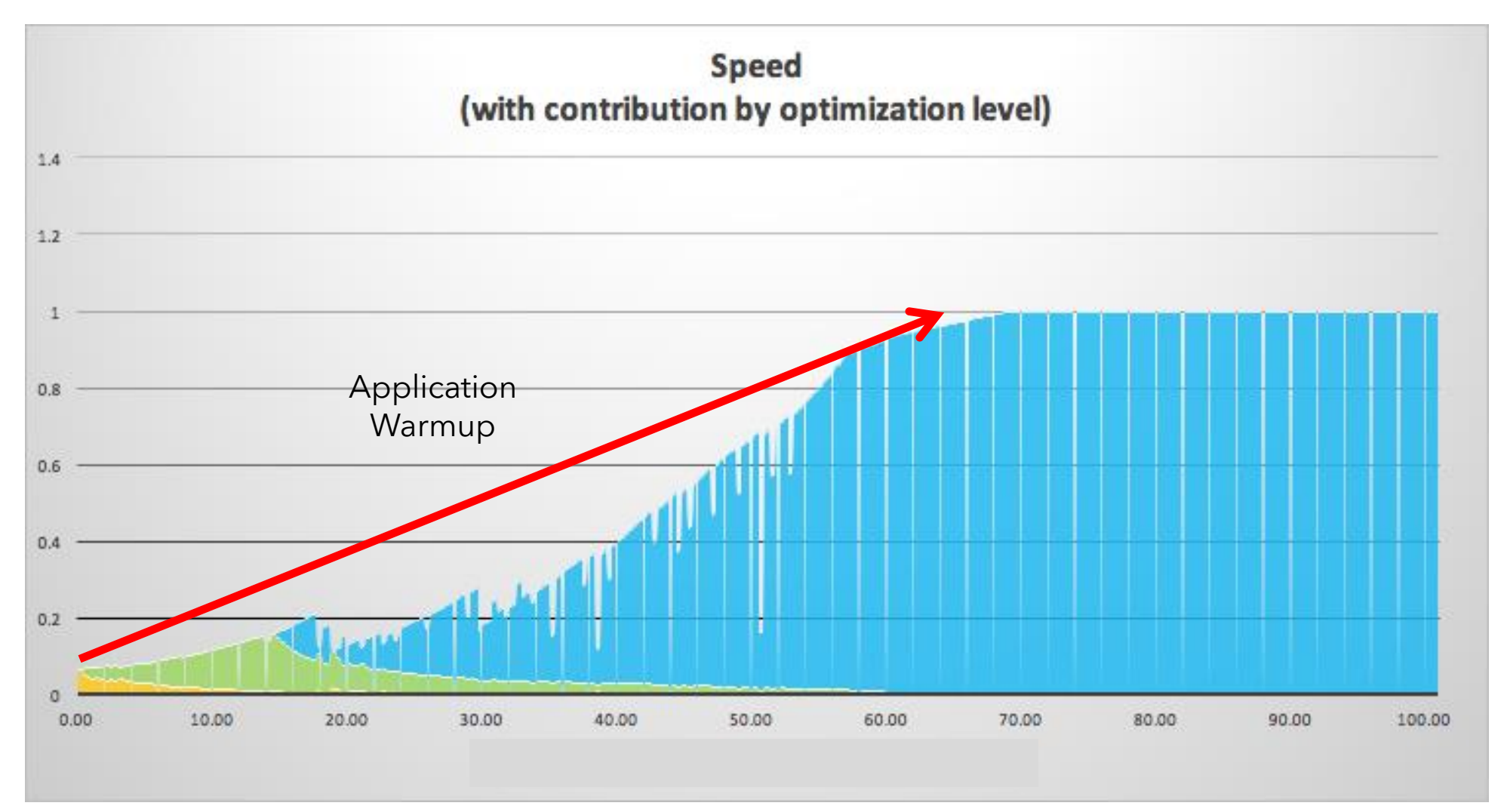

### **JVM Performance Graph**

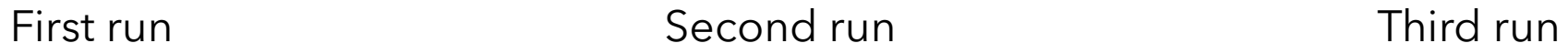

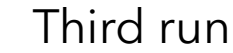

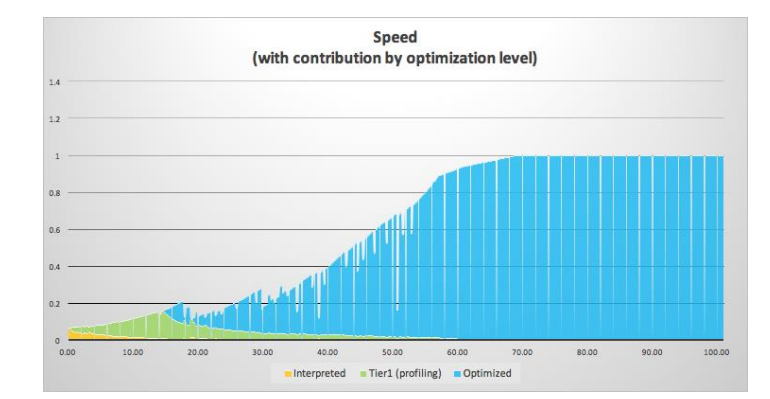

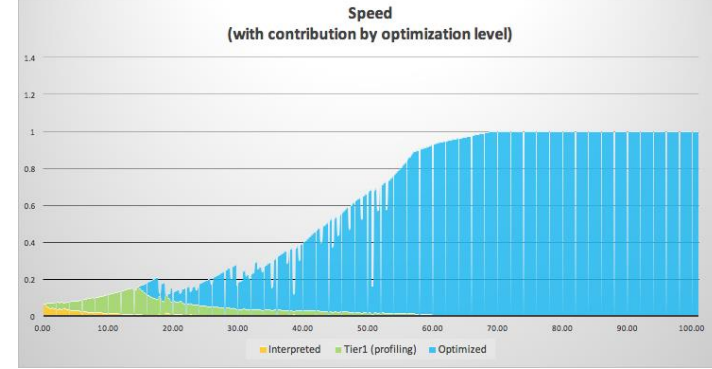

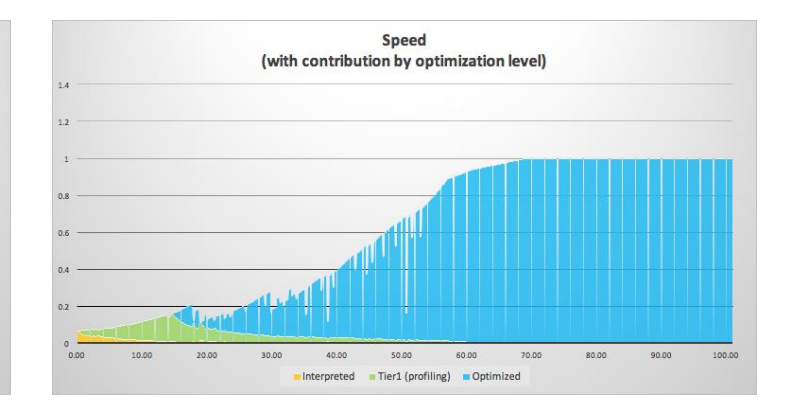

### **JVM Performance Graph**

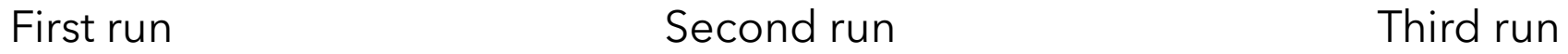

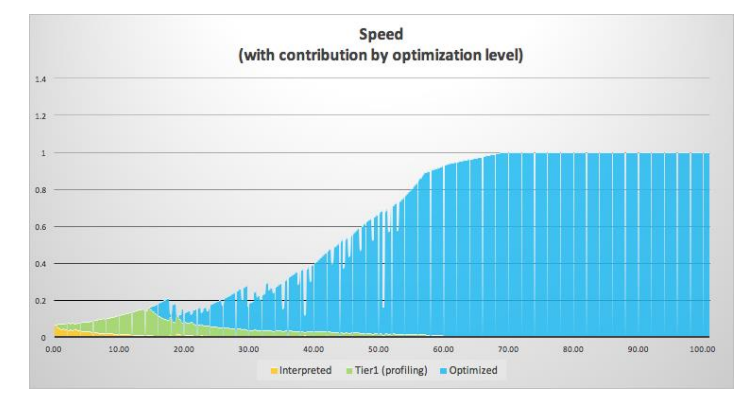

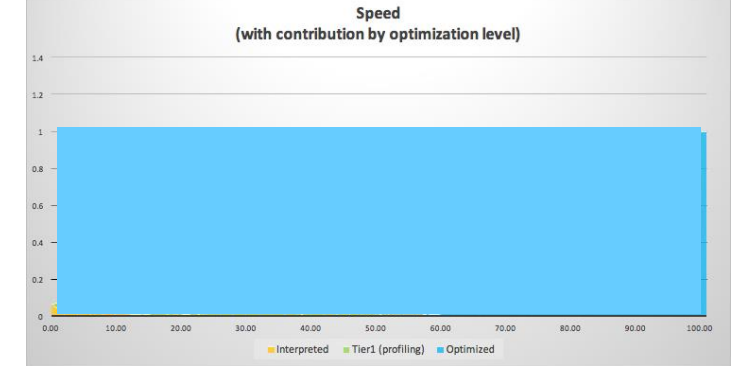

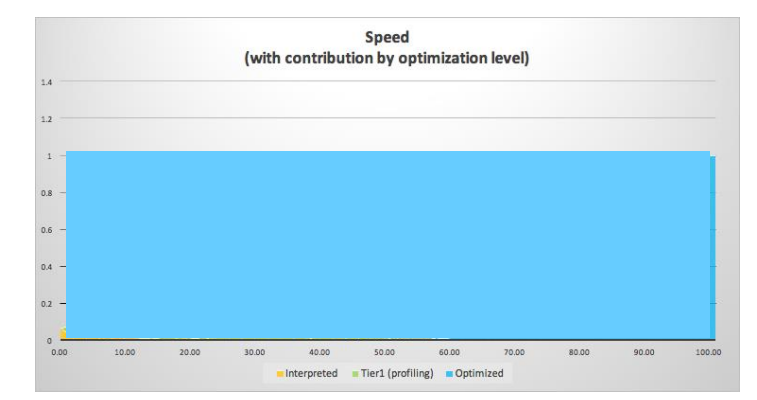

azul

5

### **Solution 1: Ahead of Time (AOT) Compilation**

### **Compile Java Source Direct to Native Code**

- Traditional approach: Ahead of time, static compilation
- No interpreting bytecodes
- No analysis of hotspots
- No runtime compilation of code placing heavy load on CPUs
- Start at full speed, straight away
- This is the Graal native image approach
- Problem solved, right?

### **Not So Fast**

- AOT is, by definition, static
- And code is compiled *before it is run*
- The compiler has no knowledge of how the code will *actually* run
	- o Profile guided optimisation has been around for a long time and only helps partially

### **Speculative Optimisation Example: Branch Analysis**

```
int computeMagnitude(int value) {
  if (value > 9)
     bias = computeBias(value);
   else
    bias = 1;
   return Math.log10(bias + 99);
}<br>}
```
Profiling data shows that *value* (so far) has never been greater than 9

### **Speculative Optimisation Example: Branch Analysis**

```
int computeMagnitude(int value) {
  if (value > 9)
    uncommonTrap(); // Deoptimise
```

```
 return 2; // Math.log10(100)
}<br>}
```
Assume that, based on profiling, *value* will continue to be less than 10

### **JVM Performance**

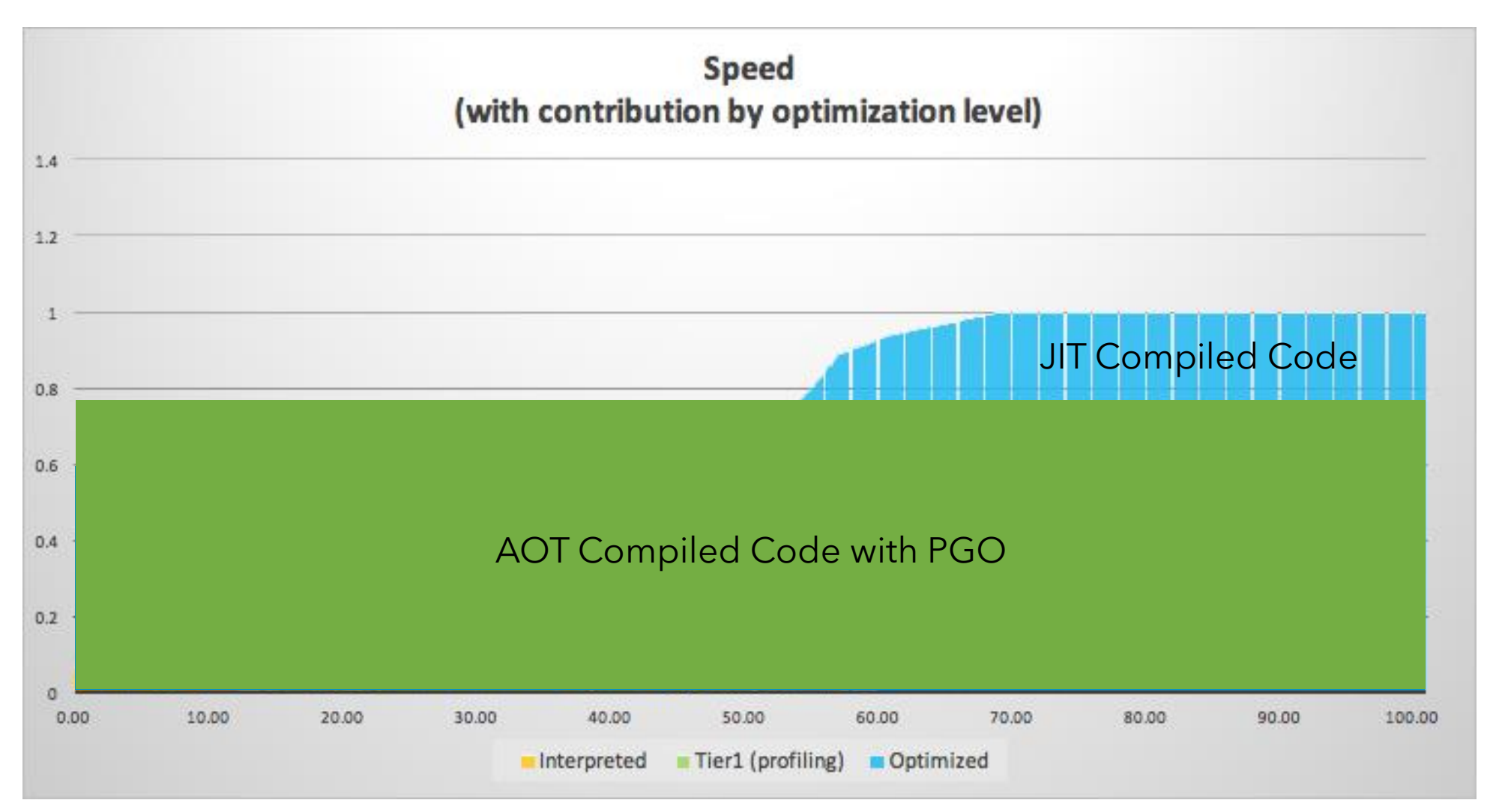

### **When To Use AOT**

- Ephemeral microservices
	- o Startup and warmup time is more important than overall speed
	- o Garbage collection is usually a non-issue
- Resource constrained services
	- o E.g. 2 vcore container
	- o JIT compilation will significantly reduce throughput during warmup

azul

12

### **Solution 2: Store JIT Compilation Data**

# **Azul Prime ReadyNow**

- Run the application until its warmed up
- Take a profile
	- o All currently loaded classes
	- o All currently initialised classes
	- o JIT profiling data
	- o Deoptimisations that occurred
	- o A copy of all compiled code
- Restart application
	- o Load and initialise all required classes
	- o Load code or compile methods
	- o All before main()

### **ReadyNow Startup Time**

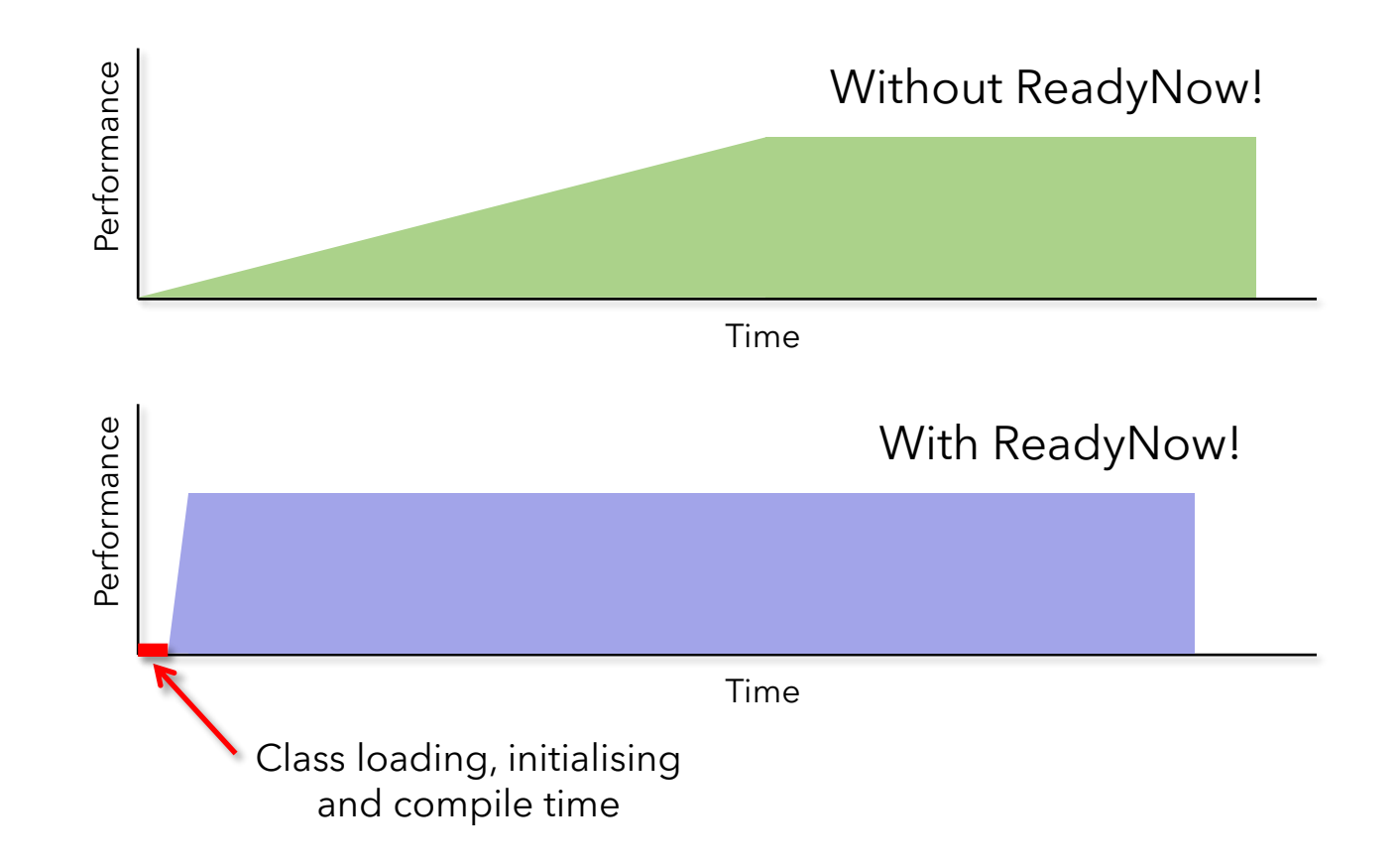

azul

15

### **Solution 3: Decouple The JIT Compiler**

### **JIT Compilation Has Cost**

- JIT is CPU intensive
	- o The work has to be done concurrently with the application workload
- Better optimisations deliver better performance (throughput)
	- o But require more time, compute power and memory
- This is fine if we have a powerful machine
	- o E.g. 64 vcores and 64GB RAM
- Less powerful environments can be problematic
	- o E.g. 2vcore container with 2GB RAM
	- o Heavily optimised JIT can become prohibitive by degrading throughput
	- o Even resul in OOM errors
- Often we end up with a compromise

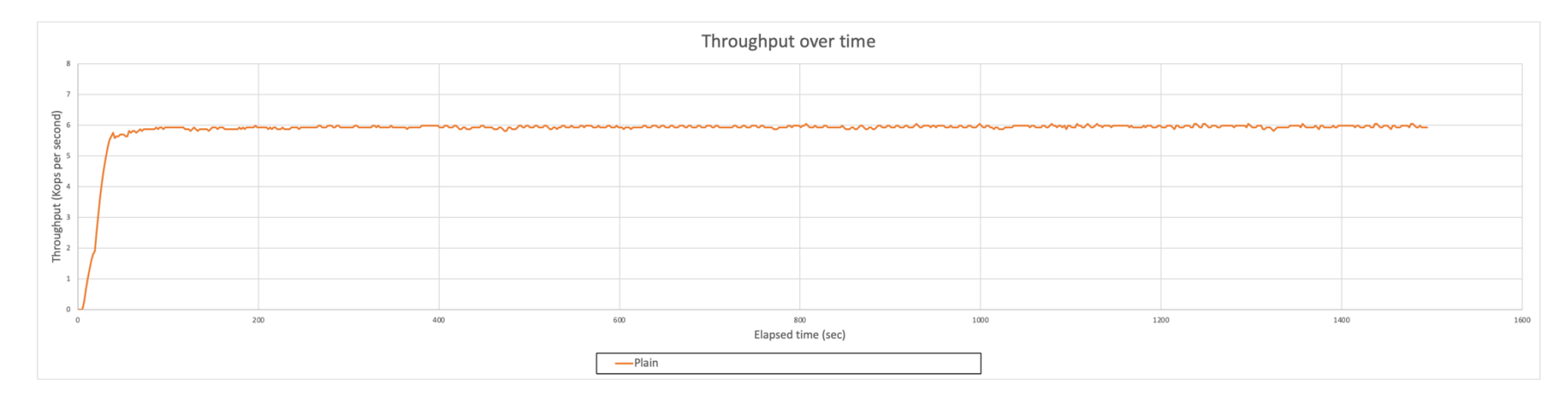

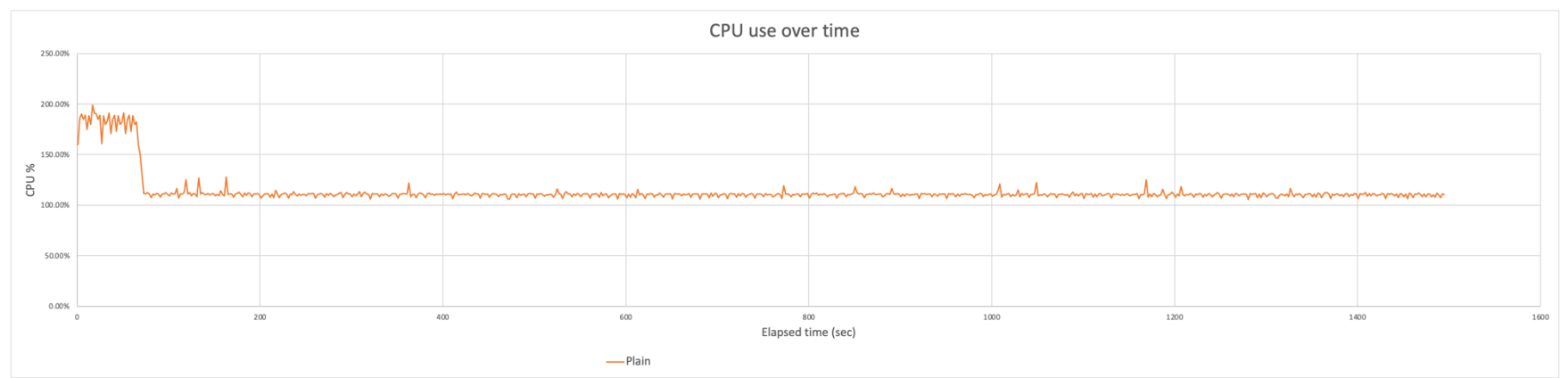

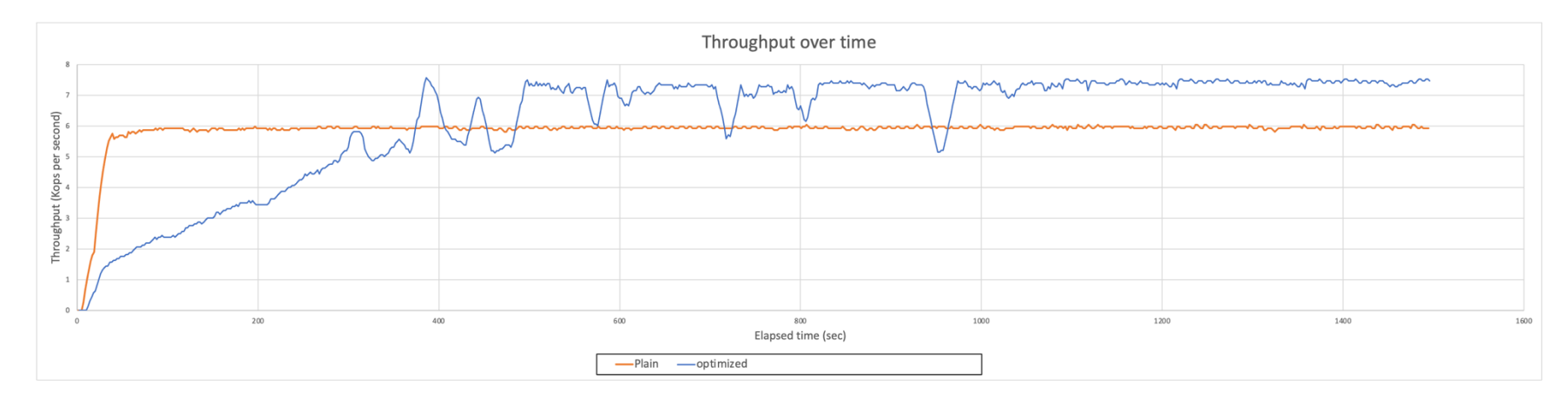

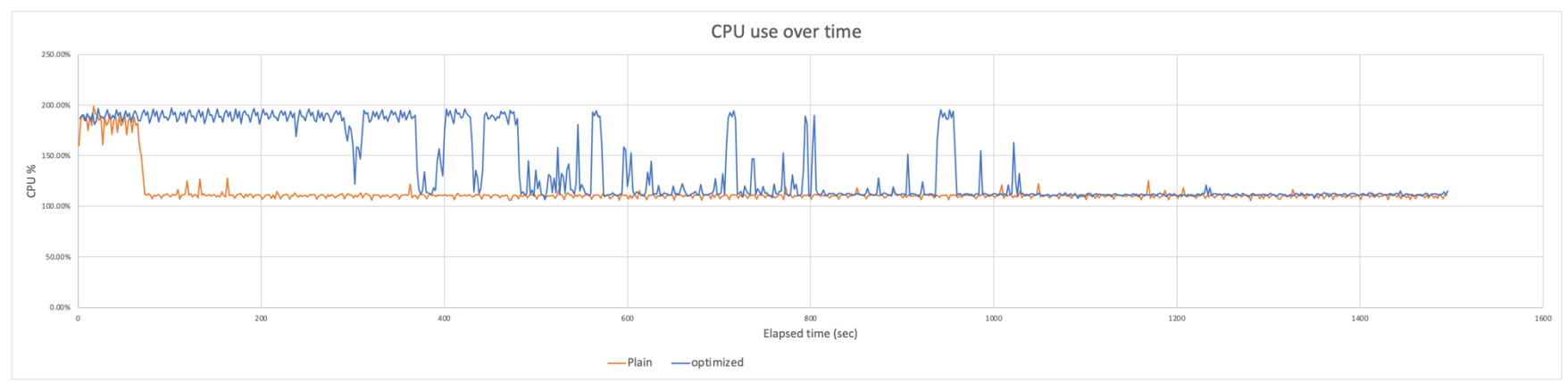

### **And Made It A Cloud-Based Resource**

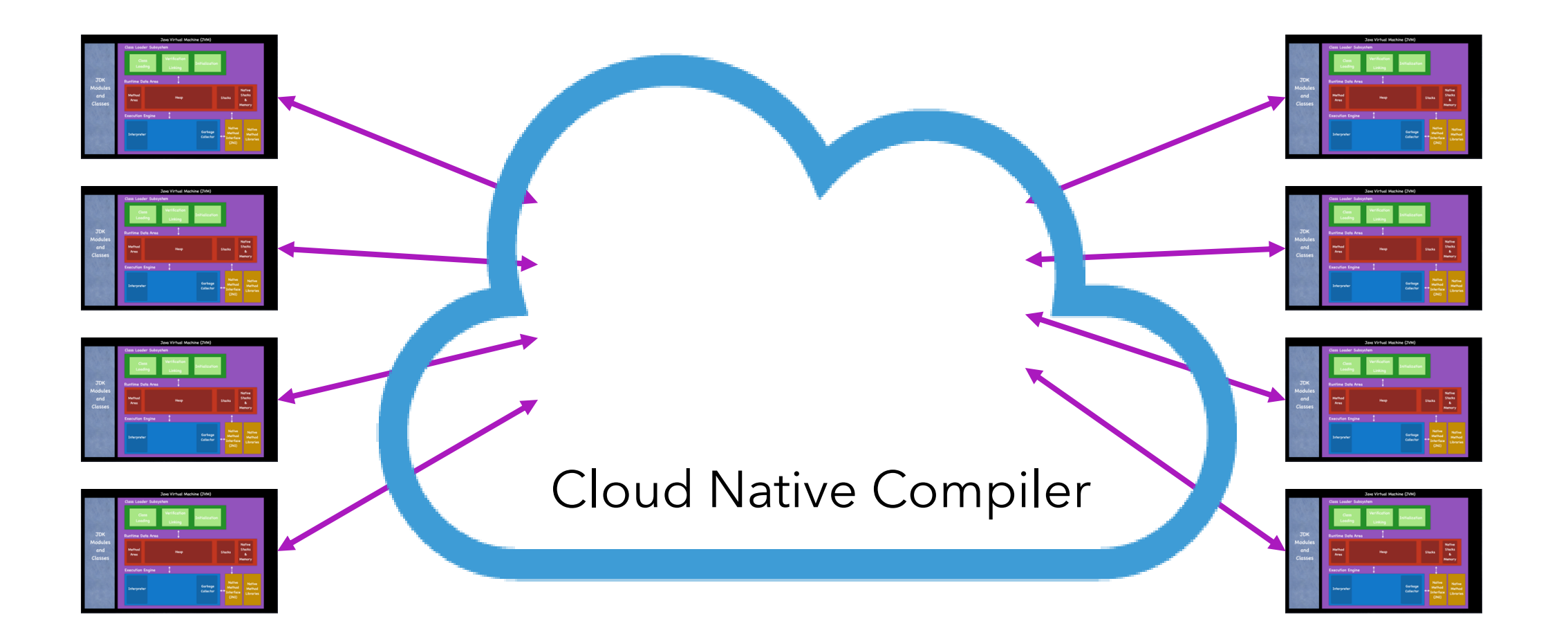

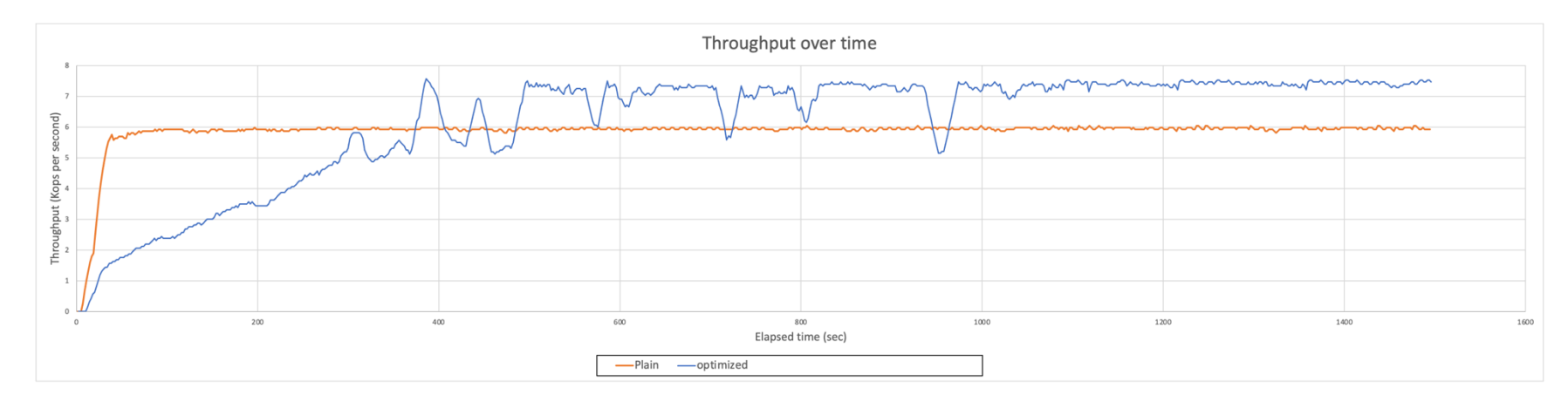

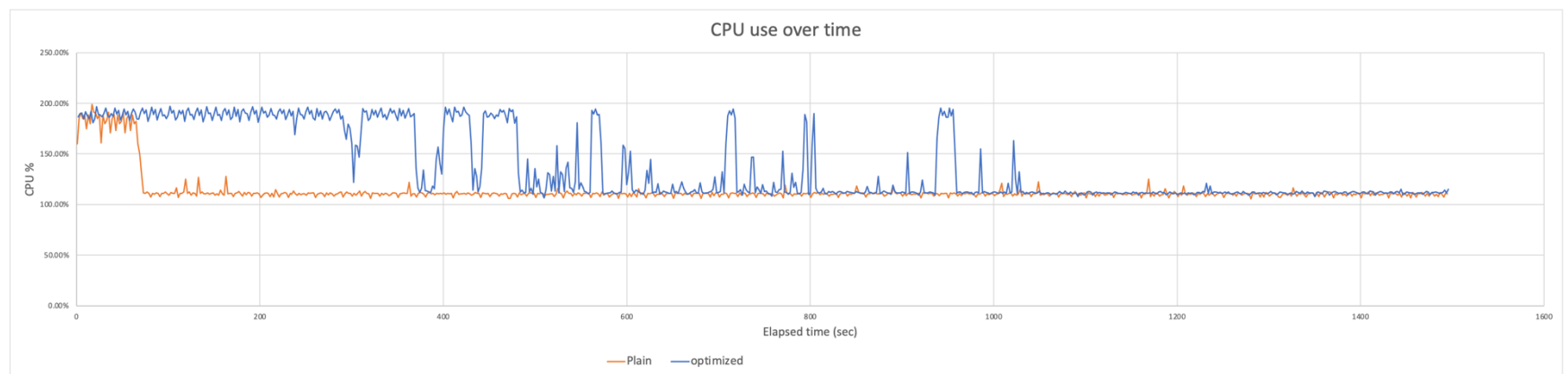

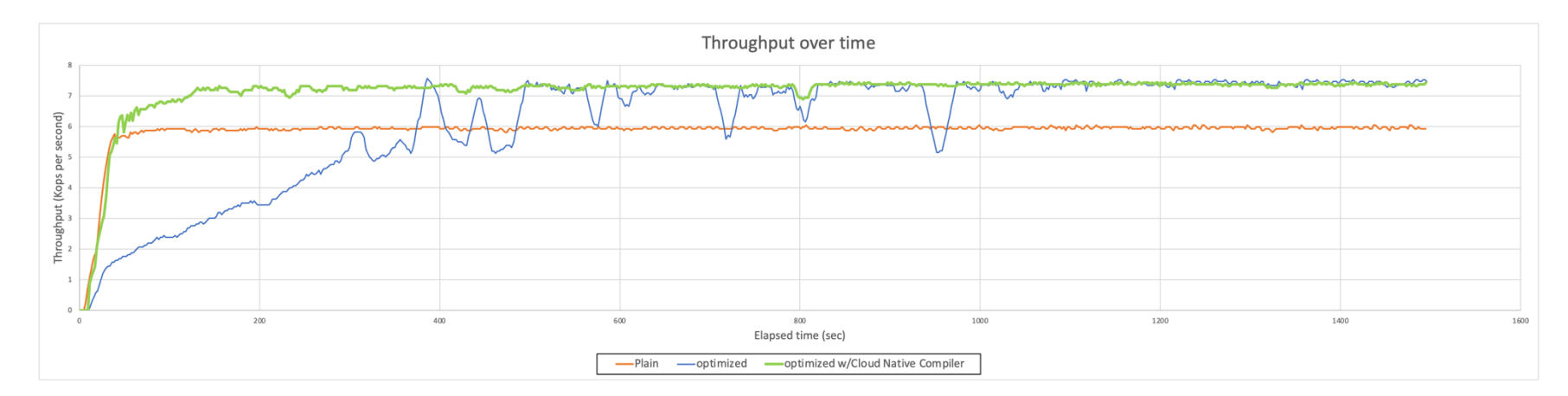

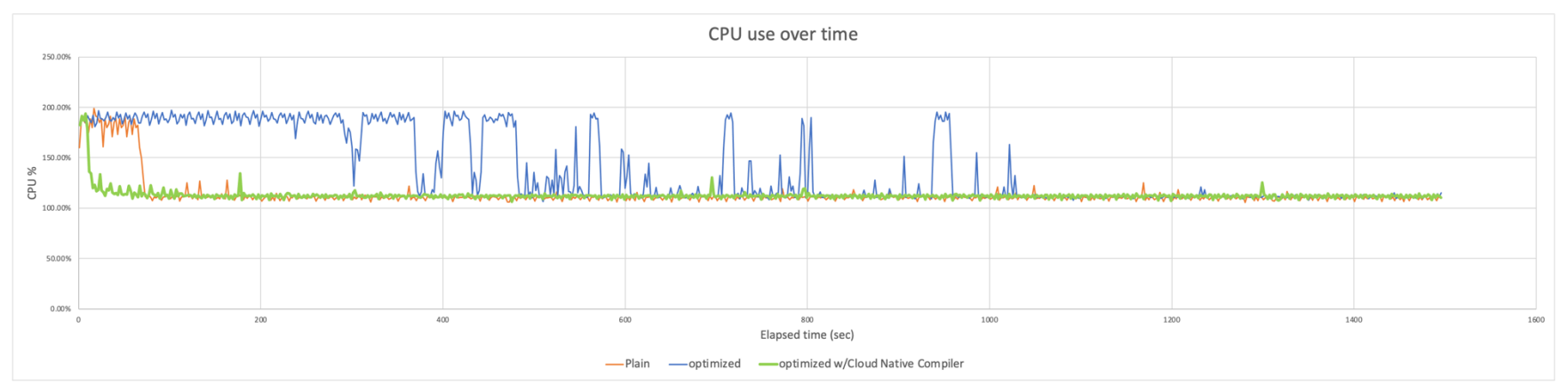

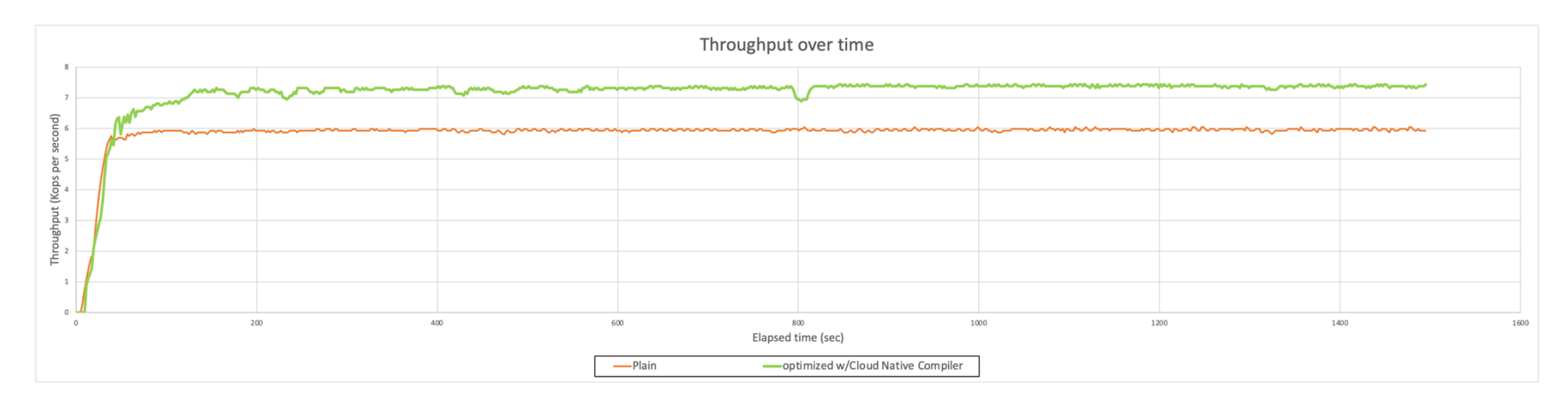

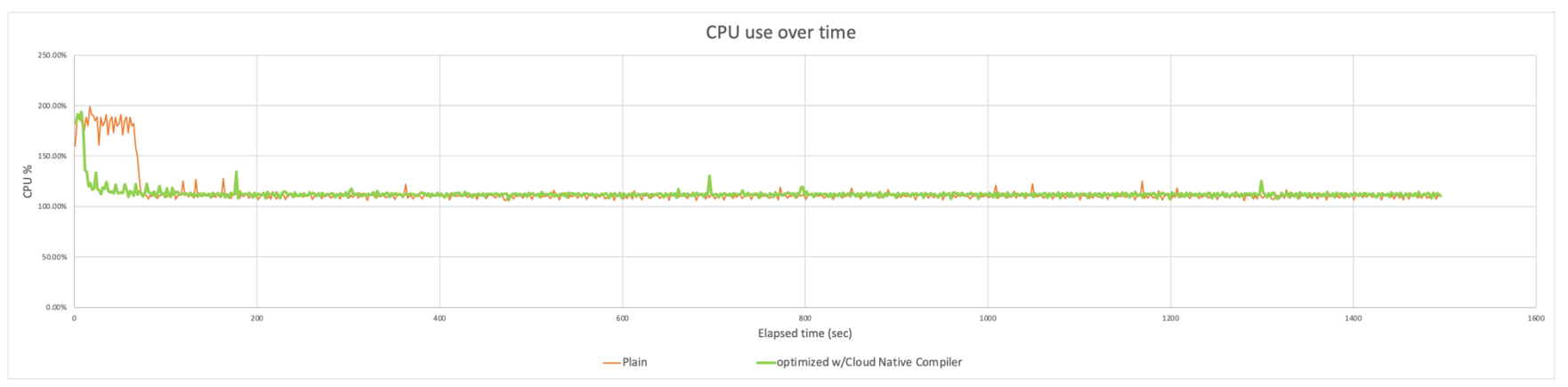

# **Isn't This Just Shifting The Cost?**

- Well, Yes…
- But we are shifting it to a much more efficient place
- When a JVM optimizes locally, it must carry dedicated resources to do so
- When outsourced to a Cloud Native Compiler
	- o The resources are shared and reused
	- o The resources can be elastic
- Compiled code can be cached
	- o The JIT now effectively has a memory across runs

azul

24

### **Solution 4: Save The Whole Application State**

### **Co-ordinated Resume In Userspace**

- Linux project
- Basic idea
	- o Freeze a running application
		- Pause program counter
	- o Create a snapshot of the applications state (as a set of files)
	- o At some later point, use those files to restart the application from the same point
		- Potentially, on a different physical machine

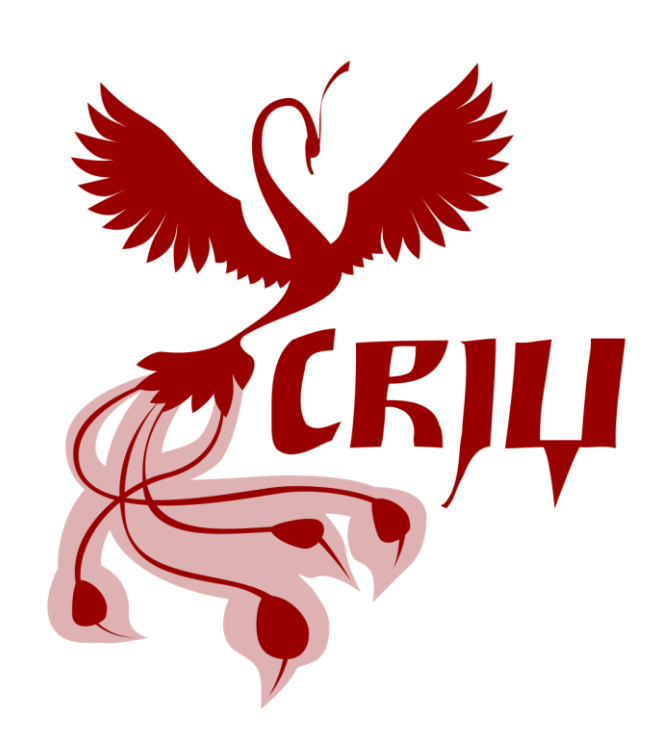

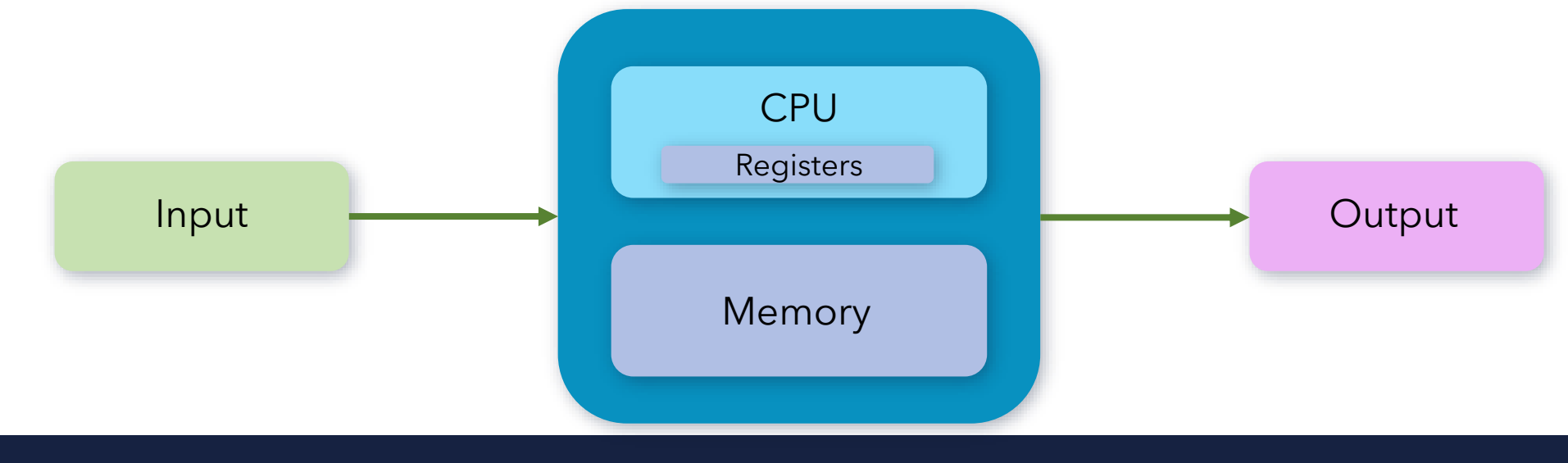

# **Co-ordinated Restore at Checkpoint (CRaC)**

• Let's make the application *aware* it is being checkpointed and restored

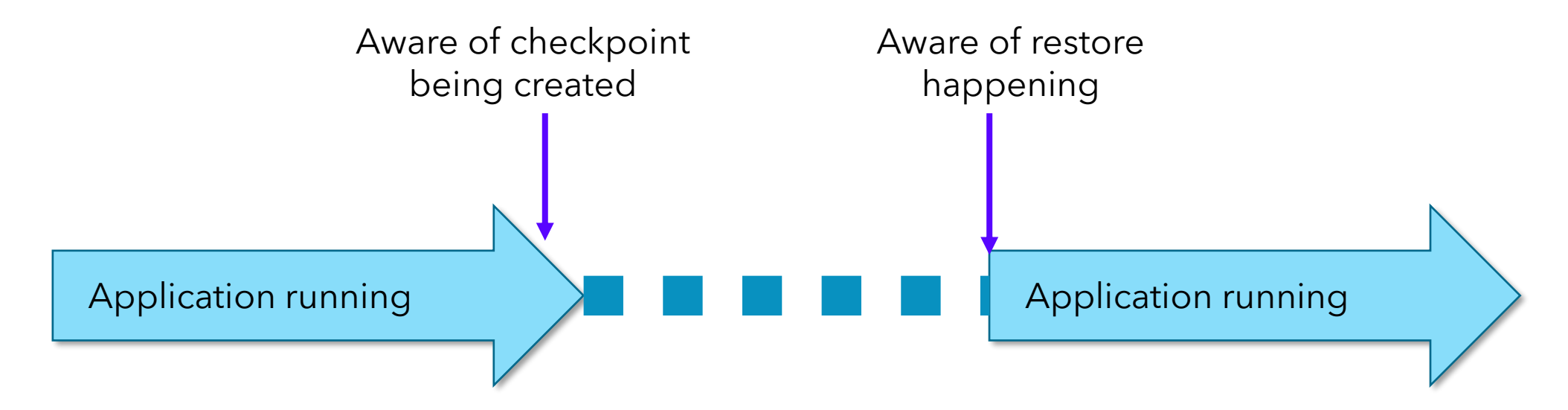

- CRaC also enforces more restrictions on a checkpointed application
	- o No open files or sockets
	- o Checkpoint will be aborted if any are found

# **Using CRaC API**

- Resource objects need to be registered with a Context so that they can receive notifications
- There is a global Context accessible via the static getGlobalContext() method of the Core class

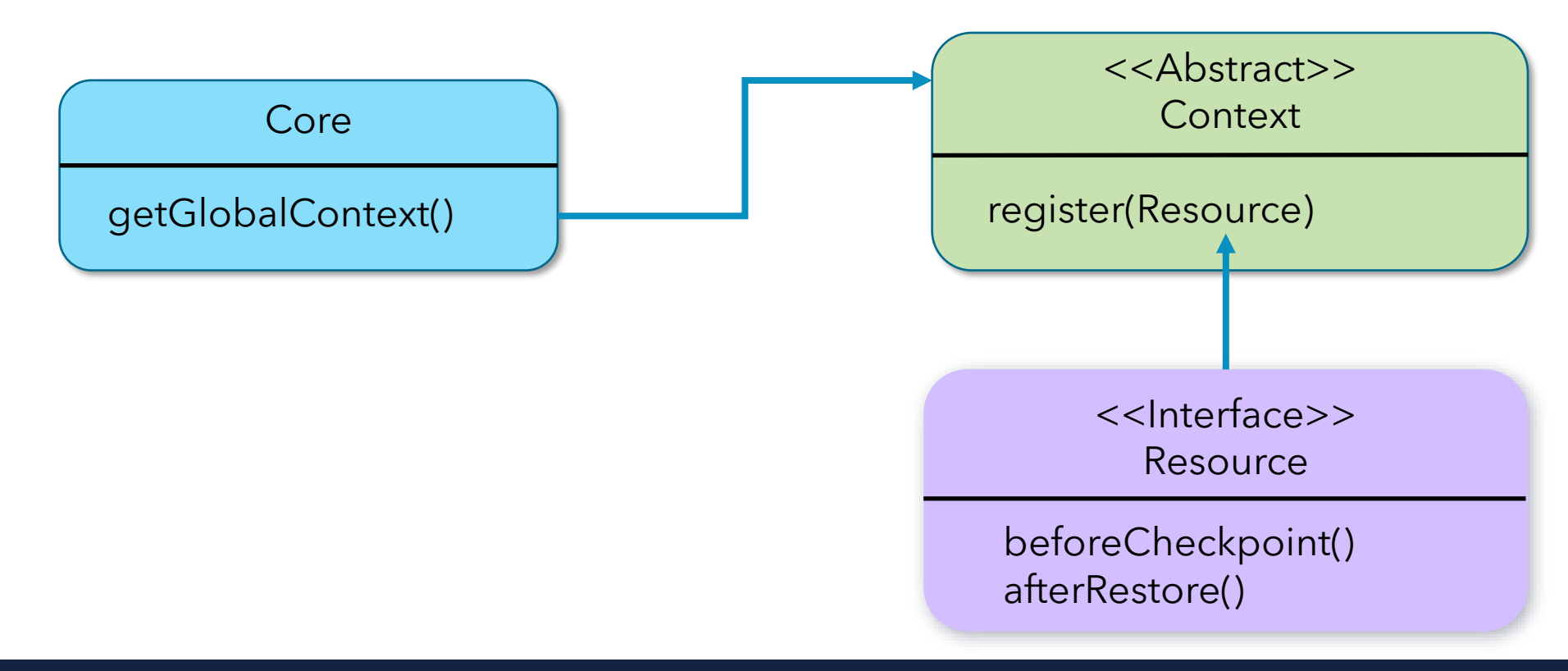

### **Does It Work? POC Results**

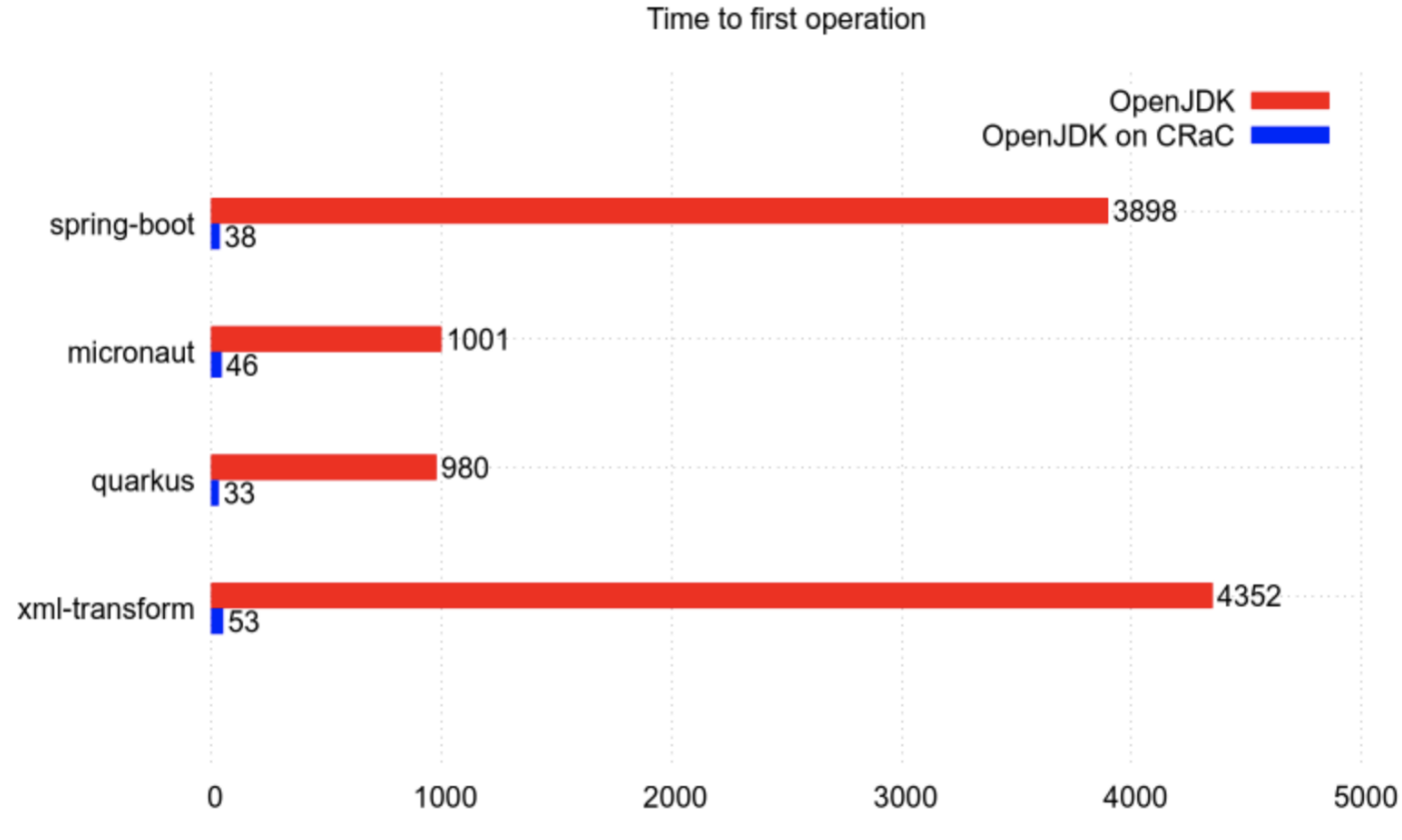

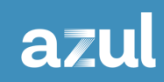

### **Summary**

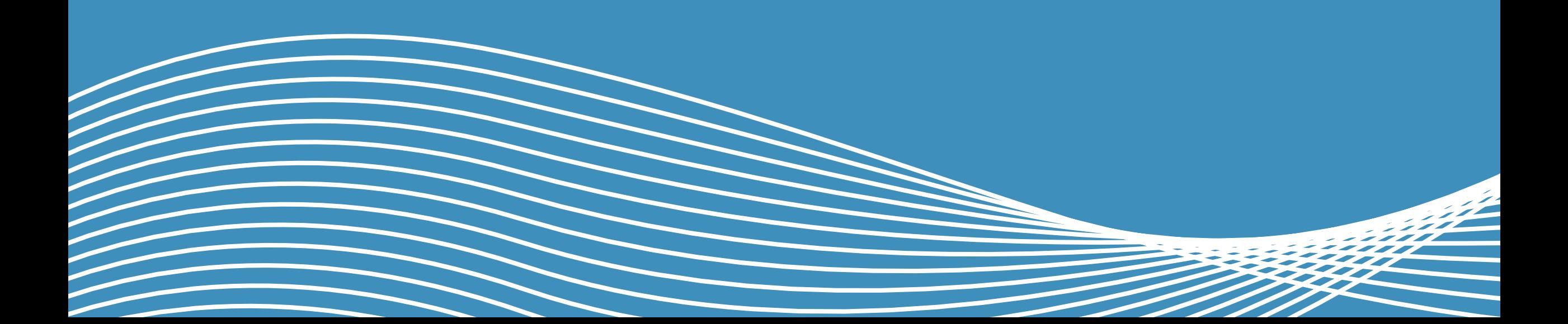

## **Solving The JVM Warmup Problem**

- No one solution will fit all situations
- AOT is good for fast startup/small footprint in ephemeral services
- ReadyNow provides memory of JIT across runs
- Cloud Native Compiler offloads JIT workload
- CRaC restarts an application from a known point
- Project Leyden is looking at approaches that include those above as well as other ideas

# **Thank You.**

Simon Ritter, Deputy CTO

@speakjava